# Reg-app

#### <https://git.scc.kit.edu/reg-app>

also https://github.com/cyber-simon/reg-app (pull requests)

and <https://hub.docker.com/r/cybersimon/reg-app> (docker images)

# Basics

- Application based on JEE8
	- MVC based development
	- Transaction management on service layer
- Libaries in use
	- JPA ORM
	- OpenSAML
	- Nimbus SDK (OIDC)
	- Primefaces
	- Omnifaces
	- Drools
	- Bouncycastle
- Tested and developed on Wildfly
- Published under GPLv3

## Timeline

- Development started 2012
- In production use since 2013
- Extension of functionality since then
	- New requirements
- Future plans
	- Migrate Backend/ Service layer to Quarkus
		- All service function as RestAPI accessible with access token
	- Develop Single Page App for Client functions

# SAML

- Act as SAML SP
	- Use multiple federation metadata
	- Filter federation metadata with entity categories or drools
	- Keyrollover (primary/secondary Certificate/Key)
	- Use scripting and hooks based on IDP
	- Issue AttributeQuery to home IDP
		- TLS and XmlDSig authentication
		- Based on service usage (Rest API for services)
		- Based on attribute freshness interval
- Act as SAML IDP
	- Use SPs from federation metadata
	- Add SPs directly
	- Configure released attributes via script
	- Optionally connect SP to one or more services
	- Require 2fa based on SP atm/ script based in near future

# OIDC

- Act as OIDC RP
	- Manual configuration atm
	- OIDC federation in the future?
	- Support in Nimbus SDK seems to be there: <https://connect2id.com/products/nimbus-oauth-openid-connect-sdk/examples/openid-connect/federation>
	- User update via refresh token
		- Based on service usage (Rest API for services)
		- Based on attribute freshness interval
	- Use scripting and hooks for data manipulation per OP
	- Primary/secondary Certificate/Key for rollover
- Act as OIDC OP
	- Configure released claims via script
	- Configure token format per RP (token lifetime, refresh token extendable, …)
	- Optionally connect RP to one or more services
	- Optionally check access rule
	- Require 2fa based on RP atm/ script based in near future
- Future Plans
	- Extend OIDC to be more feature complete
	- OIDC Token Exchange

# Tested against

- SAML SP
	- Shibboleth IDP
	- SimpleSamlPhp
	- CAS IDP
- SAML IDP
	- Shibboleth SP
	- Nextcloud
- OIDC RP
	- Keycloak
	- Unity
	- Google
	- Orcid
	- LS AAI
	- Academic Cloud
- OIDC OP
	- Nextcloud
	- Apache2 mod-auth\_openidc
	- Quarkus Rest OIDC with SPA

#### 2FA

- Modular 2FA interface
	- Yet supported token types
		- TOTP (Hardware/software)
		- HOTP Tan List (LinOTP)
		- Paper Tan List (PrivacyIDEA)
		- Yubikey OTP
- Modules
	- LinOTP: productive sind 3 years
	- PrivacyIDEA: tested, not yet used in production, but very similar to LinOTP
- Script-based decision for 2FA configuration
	- i.e. different 2FA server can be used for users from different home orgs
	- Visibility level can be configured
		- Token manageable
		- Only readable
		- Only for validation

# User lifecycle

- Trigger AttributeQuery or Token Refresh based on last user update
- If AttributeQuery answer is Unknown Principal, set users status "on\_hold"
- Same for OIDC Token refresh
	- Test cases and prodction experience not yet on the same level
- After configurable amount of time, scrub all personal data from user
	- Keep the pairwaise or persistent ID and interal uidNumber yet
- After more time (configurable) also drop persistent/pairwise ID and uidNumber
- Future plan: Inform user to login, after some time, if attributes can not be refreshed

# Service provisioning

- User can register for services
- Service provisioning modular and configurable per service
- Implemented service modules
	- LDAP
		- Provision user data in LDAP Server
		- Attribute names and values per velocity template of script
		- Group capable
	- Nextcloud
		- Different flavors (full user management, on the fly creation)
	- Openstack
- Access rules per service
- Use policies per service
- User can deregister from service
- Users can be automatically deregistered from a service
	- Base on users status (i.e. on\_hold or lost\_access) and status change time

# Rolemanagement

- Roles can include users and groups
- Rolemodel for managing different aspects
- Hardcoded roles for admin interface
	- RoleAdmin, ServiceAdmin, SamlAdmin, OidcAdmin, UserAdmin, BusinessRuleAdmin, TemplateAdmin, RestAdmin, TimerAdmin,…
	- Created on the fly on application start
- Roles for services
	- Admin for service: manages users who registered for the service
	- Groupadmin for service: manages groups for a service

# Groups

- Local groups
	- Standard case: Local group is for a specific service
	- Can also be conneccted to other services read-only
	- Are managed locally by group admin
- Groups from home organisation
	- Generated based on attribute or claims
	- Connected to the home IDP or OP
- Attribute sourced groups
	- Depend on a attribute source

#### Attribute sources

- Bound to speicific service
- For all users
- Attribute sources are queried on user updates
- Modular interface
- Currently one modules: HttpAttributeSource
- Issues a Http request and can process JSON or plain text result
- Attribute source query results are stored with the user object and can be used in access rules or register modules

# Community/Project/VO Management

- In development
- The process is currently reviewed by our HPC and legal department
- Projects can be used by services, or send as claims or attributes
- Like groups from home orgs, projects can be created on claims, attributes from other sources (IDP, OP or attribute source)

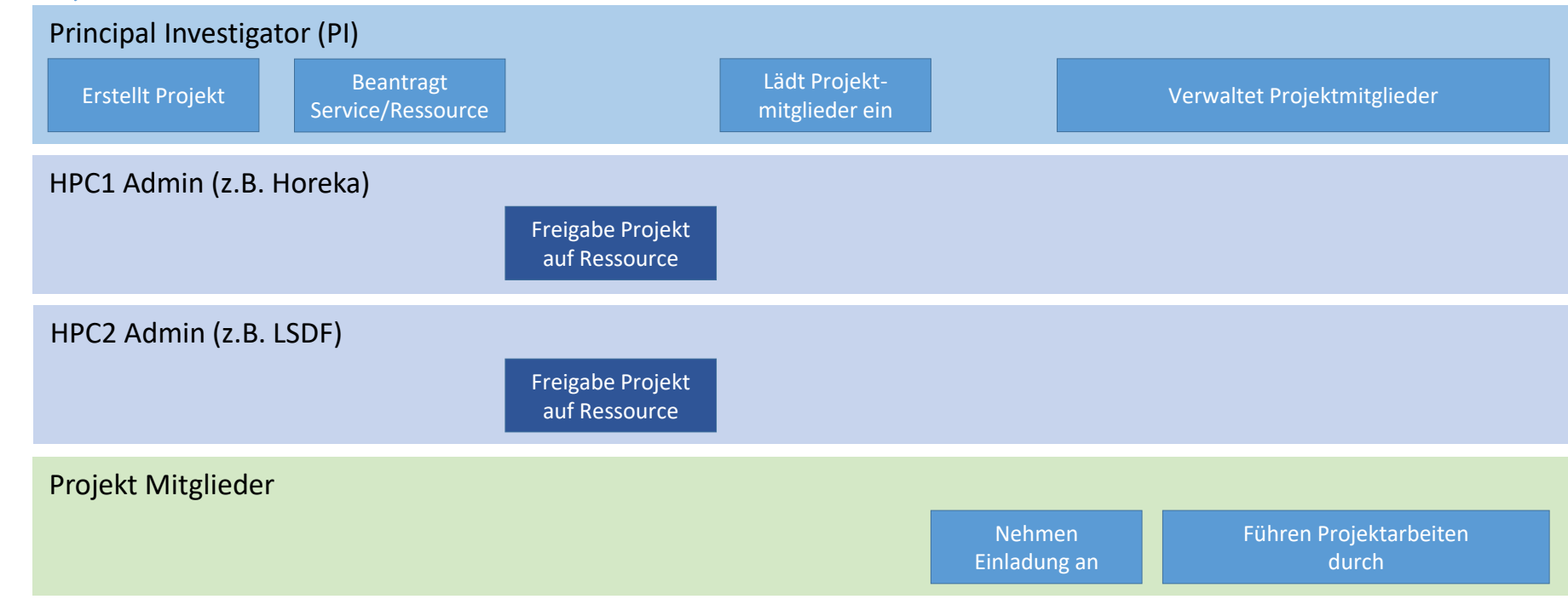

# Webinterface

- Can be customized…
	- Completly at compile time, by exchanging the templates mentioned in the POM file
	- Simply at runtime, by providing own CSS files, some links and images
	- Completly at runtime, by replacing xhtml files, which can also be loaded from DB
- Virtual Hosts
	- Runtime customization of look and feel, can be defined per host

# Production Env at KIT

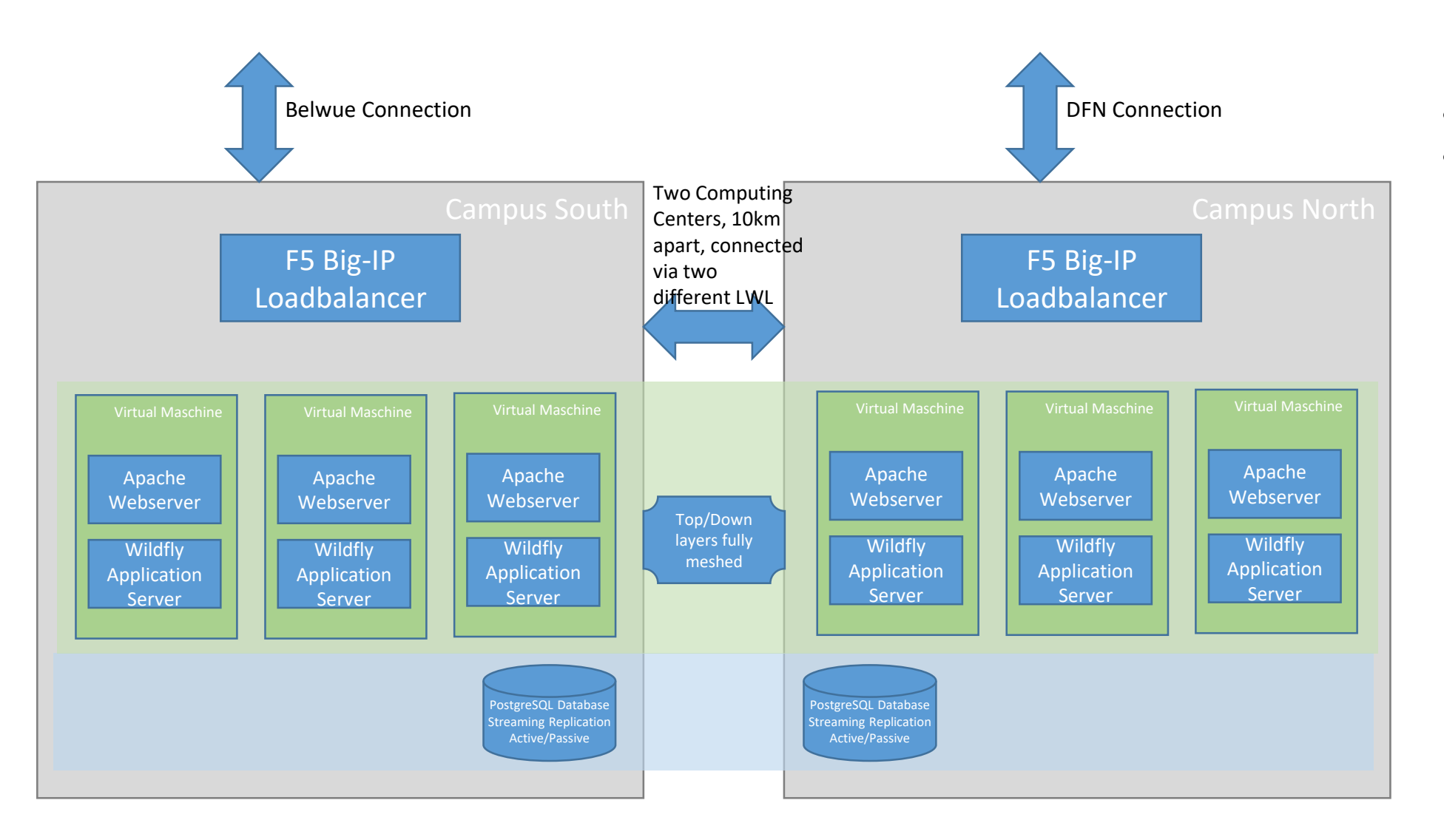

- 53k active users
- 27k deprovisioned users

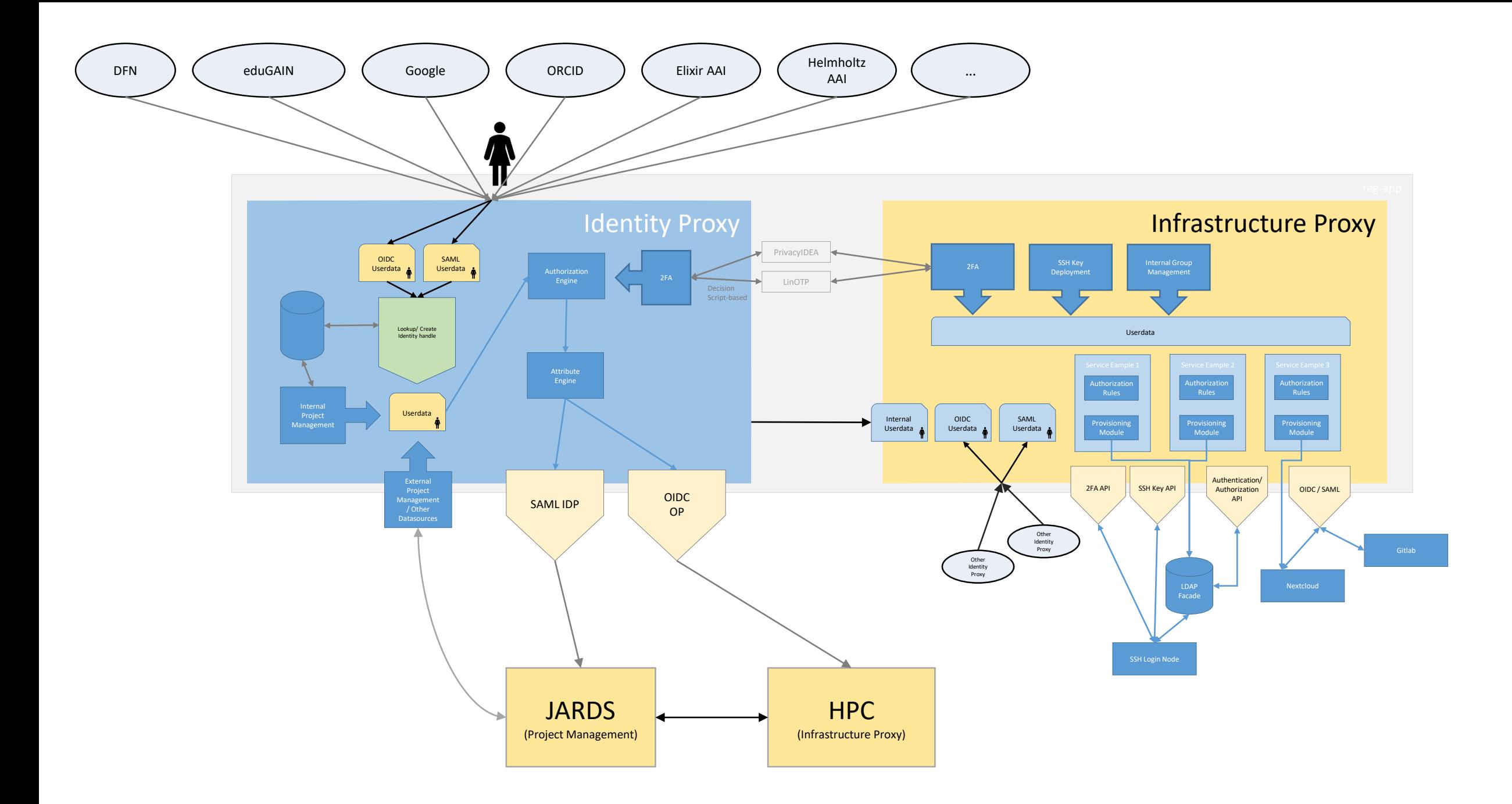